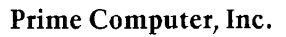

# **BASIC/VM Revision 18**

B É U â. ħв

FDR3341

# **TABLE OF CONTENTS**

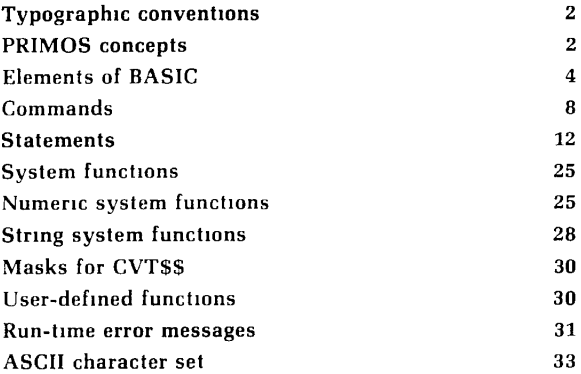

The Programmer's Companion is a new series of pocket size, quick-reference guides to Prime software products. Published by Prime Computer, Inc.

Technical Publications, 500 Old Connecticut Path, Framingham, MA 01701

Copyright ©1979, 1980 and 1981 by Prime Computer,  $Inf$ 

The information contained in this document reflects the software as of Revision 18 and is subject to change without notice. Prime Computer, Inc. assumes no responsibility for errors that may appear in this document.

First Printing, *February 1979*  Second Printing, Revision. March 1980 Third *Printing,* Revision, April *1981* 

### **Credits.**

**Research and copy.**  Laura Douros Deborah Horte **Design and production.**  William Agush

**Typesetting** JL Associates

# TYPOGRAPHIC CONVENTIONS

abbreviation of PRIMOS commands: The minimum required abbreviation of PRIMOS commands is shown in rust colored letters. Only internal commands can be abbreviated.

**braces**  $\{\cdot$  Of a group of words or parameters contained within braces, at least one must appear in command or statement.

comma . Where a comma appears in a BASIC/VM statement, it is required.

**parentheses** ( ) Parentheses, where they appear, are a required literal part of the command or statement syntax.

**square brackets [ J: A** word or parameter enclosed in square brackets is optional.

# PRIMOS CONCEPTS

**binary file:** A translation of source file generated by the BASICV compiler.

**byte:** 8 bits; 1 ASCII character.

**directory:** A PRIMOS file directory; a special kind of file containing a list of files and/or other directories, along with information on their characteristics and location. MFDs, UFDs, and subdirectories (sub-UFDs) are all directories. (Also see **segment directory.)** 

**file:** An organized collection of information stored on a disk (or a peripheral storage medium such as tape). Each file has an identifying label called a filename.

**filename:** A sequence of 32 or fewer characters which names a file or a directory. Within any directory, each filename is unique. Directory names and a filename may be combined into a pathname. Most commands accept a pathname wherever a filename is required.

Filenames may contain only the following characters:

 $AZ$  0-9  $\longrightarrow$  # S +

The first character of a filename must not be numeric. On some devices underscore  $[$  | prints as backarrow  $[$   $\leftarrow$   $]$ .

**file unit:** A number between 1 and 63 *['77}* assigned as a pseudonym to each open file by PRIMOS. This number may be given in place of a filename in certain commands, such as CLOSE PRIMOS-level internal commands require octal values. The maximum number of units that each user may have opened at one time is determined on a per-installation basis. Certain commands oractivities use particular unit numbers by default, e.g., unit 127 reserved for COMOUTPUT files.

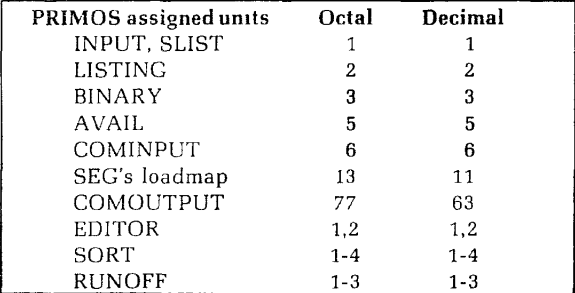

**pathname:** A multi-part name which uniquely specifies a particular file (or directory) within a file system tree. A pathname (also called treename) gives a path from the disk volume, through directory and subdirectories, to a particular file or directory. Pathnames and filenames can be used interchangeably in most PRIMOS and BASIC commands.

**segment directory:** A special form of directory used in direct access file operations. Not to be confused with directory, which means "file directory".

**source file:** Afile containing programming language statements and data as entered from the terminal.

subdirectory (also called sub-UFD) a directory that is in a UFD or another subdirectory.

treename: A synonym for pathname.

# **ELEMENTS OF BASIC**

**array:** A list or table of contiguous numeric or string values in one- or two-dimensional form. Arrays are named by singly or doubly subscripted numeric or string variables, e.g.,  $A(1)$  or  $A(1,2)$ . See also matrix.

**characters:** The following characters are accepted by the BASIC/VM subsystem.

- Upper and lowercase letters A-Z
- Digits from 0-9
- Special characters  $' +*/($ ], \$ blank (space)

**commands:** Directives to BASICV subsystem issued at command level in upper or lowercase ">", in response to ">" prompt. Commands do not require line numbers as do statements. Some commands may be used as statements in programs and are so indicated in the list of system commands.

**comments:** May be included in programs for notation and are preceded either by REM or a "". They may be in upper or lowercase and are ignored by the system.

**constants:** Can be either a numeric or a literal (quoted) string whose value does not change during program execution.

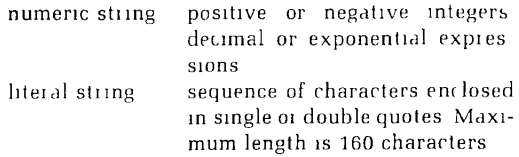

data type: BASIC/VM supports double precision, float ing-point numeric data and string data. Numbers have up to 13 significant figures in the mantissa and 2 significant figures in the exponent.

**expressions:** Various ordered combinations of constants, variables, operators, and functions that can be arithmetically or logically evaluated.

**foreground file:** The file currently open in the users working directory.

**functions:** BASIC/VM provides a set of numeric and string system functions identified by a 3 or 4 letter name, plus a dollar sign (\$) for string functions, followed by parenthetically enclosed arguments. BASIC/VM also supports both numeric and string user-defined functions. User defined numeric functions are identified by the letters  $FN$  followed by a numeric variable, e.g.  $FNO$ FNQ8. User-defined string functions are named by the letters FN followed by a string variable, e.g. FNOS

**matrix:** A matrix is that part of a one- or two-dimensional array with non-zero subscripts. Example:

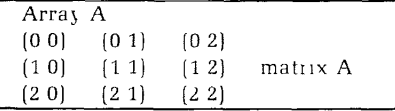

The complete set of BASIC/VM matrix operations is found in the rear.

**operands:** Elements manipulated by a program. These are constants, variables, and arrays.

**operators:** Connect operands and indicate how they are to be manipulated by the program. BASIC/VM supports three types of operators: arithmetic, logical, **relational.** 

**operators, arithmetic:** Unary or binary. Unary operations indicate the sign (+ or -) of a number. Binary operations require two operands  $e.g.$  A+B

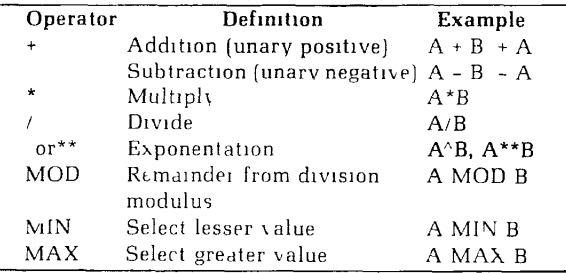

**operators, logical.** Connectives for relational expressions

| <b>Operator</b> | Meaning                               | Form   |
|-----------------|---------------------------------------|--------|
| <b>AND</b>      | True if both A and B are true A AND B |        |
| OR              | True if either A. B or both are       |        |
|                 | true                                  | A OR B |
| NOT             | If A is true NOT A is false           | NOT A  |

**operators, relational:** Used with conditional statements and statement modifiers. There are six relational operators:

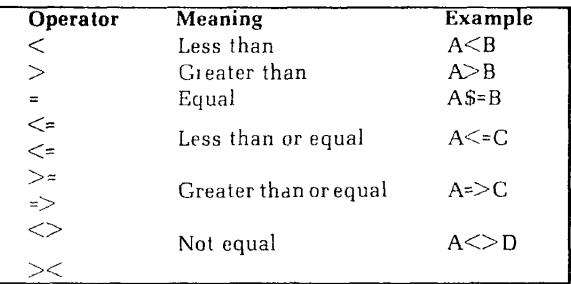

**operators, priority of:** Expressions are evaluated in order of operational priority. The priority list from highest to lowest for BASIC/VM is:

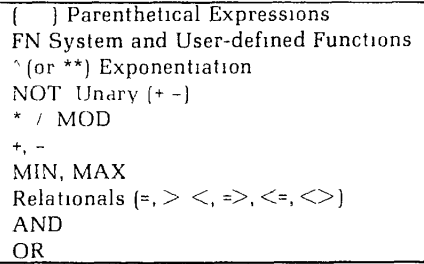

Within each level the evaluation order is from left to right.

**operators, string:** String operands take only the above relational operators plus a concatenation operator (+) for combining two strings.

statements: Statements are upper or lowercase directives included in a program and preceded by a line number. Some may be used as commands and as such are not preceded by line numbers.

statement syntax: Statements must adhere to the following rules:

- 1. Each statement must be contained on one line.
- 2. Statements must not exceed 160 ASCII characters in length.
- 3 Portions of the statement (i.e. string literals) which the user wishes processed verbatim must be enclosed in single or double quotes.
- 4 Statements should be separated from their identifying line numbers with a blank space to avoid misinterpretations.
- 5. Statements cannot be abbreviated.

statement numbers. Statement numbers are one to five digit numbers ranging from 1 to 99999. Successive statements are generally numbered in ascending order in increments of 10, for ease of insertion of new statements.

variables: Variables are representations of data to which values are assigned. BASIC/VM supports four types of variables:

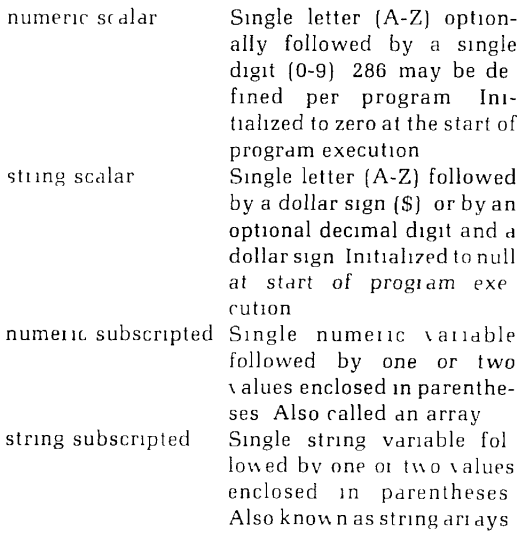

Legal and Illegal Variables

| Type             | Legal           |                  | Illegal       |       |  |
|------------------|-----------------|------------------|---------------|-------|--|
|                  |                 |                  |               |       |  |
| numeric          | A2              | А                | AB1           | AR    |  |
| scalar           | X <sub>4</sub>  | Ζ                | X14           | BZ    |  |
| string<br>scalar | B\$<br>A2\$     |                  | AB\$<br>A21\$ | AB3\$ |  |
| numeric          | A2(1)           | A(12)            | A12(1)        |       |  |
|                  |                 |                  |               |       |  |
| subscripted      | A(1)            | A2(12)           | AB(12)        |       |  |
|                  |                 |                  |               |       |  |
| string           | $A\$ {5}{1}     | AS(12)           | A12\$(12)     |       |  |
| subscripted      | $A2\frac{6}{4}$ | $A2\frac{6}{12}$ | AB\$(1)       |       |  |

# COMMANDS

Command abbreviations are in rust.

### **ALTER line-number**

Changes any portion of specified line with parameters listed below. Returns colon prompt until QUIT is typed.

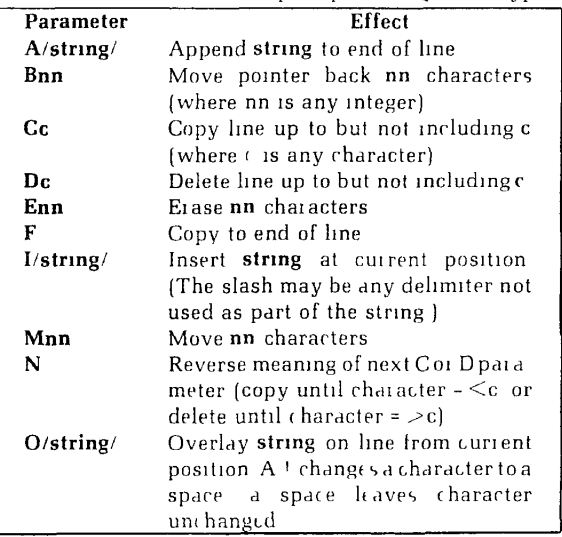

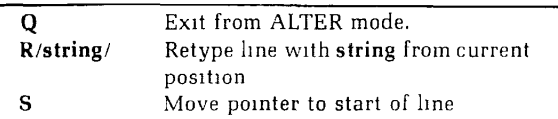

### **ATTACH pathname**

Attaches to directory specified by **pathname.** 

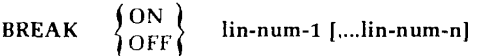

Sets and unsets breakpoints at specified statement lines. Maximum of 10 may be set.

### **CATALOG [options]**

Lists all filenames under current directory.

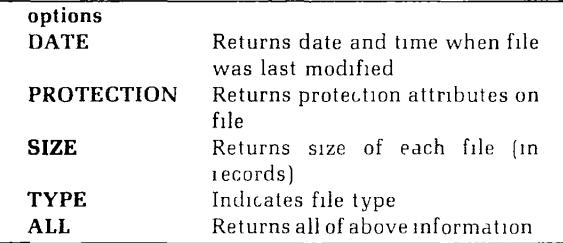

### **CLEAR**

Resets all previously defined numeric variables to zero, all string variables to null. Deallocates defined arrays and closes open files.

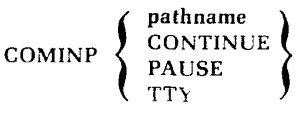

Opens and reads commands in file specified by **pathname.**  If control options are specified, command file halts at **COMINP PAUSE,** resumes with **COMINP CONTINUE.**  Reads commands in file until COMINP **TTY** is reached. Takes unquoted argument. Also used as a statement.

### **COMPILE [pathname]**

Translates source file into executable binary form. Displays compile-time errors. Optional **pathname** specification saves binary file to disk. All Rev. 16 programs must be recompiled to run under Rev. 17.

### **CONTINUE**

Resumes program execution after PAUSE or breakpoint.

**DELETE j |in-num-1....lin-num-n j ( lin-num-1 — lin-num-n** )

Deletes specified statement lines from program.

### **EXECUTE [pathname]**

Executes indicated file (binary or source) or foreground file if no **pathname** is specified; also displays run-time errors.

# **EXTRACT**  $\left\{\n \begin{array}{c}\n \ln \text{-} \text{num-1} \dots \ln \text{-} \text{num-n} \\
 \ln \text{-} \text{num-1} \dots \ln \text{-} \text{num-n}\n \end{array}\n \right\}$

Deletes all except specified lines. Statements must be in ascending order.

### **FILE [pathname]**

Saves all input and modifications to current file under original filename or to specified pathname.

### **LBPS**

Lists currently set breakpoints.

### **LENGTH**

Reports total number of statements in current program.

**lin-num-l,...lin-num-n lin-num-1 — lin-num-n I,IST[NH[** 

Displays contents of foreground file or specific lines of file. NH option suppresses program header, (time, date etc.]

### **LOAD pathname**

Merges external program with foreground program. Line numbers in the external file duplicated in the foreground file are overwritten by those in the external file. If loaded file is binary, it is loaded into user memory and is not merged with foreground file.

### **NEW [pathname]**

Indicates new file is to be created with specified name.

### **OLD [pathname]**

Calls pre-existing file to foreground.

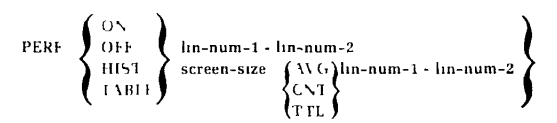

Turns performance measurement feature ON or OFF; measures program efficiency. Must be issued prior to compilation. TABLE option prints these statistics:

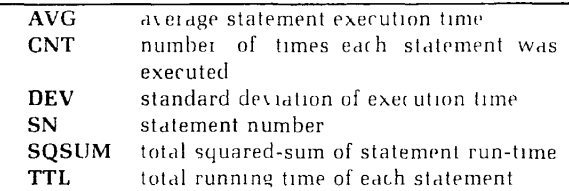

Times are measured in "ticks" at 3.03 msec per tick. lin-num-1 specifies statement number at which to start display, lin-num-2 statement number at which to stop display.

HIST displays statement statistics in histogram form scaled according to screen-size, in number of characters. default is currently set margin (default margin = 80 chars). Symbols used in histogram display are:

- . CNT
- \* AVG
- + TTL

### PURGE |pathname]

Deletes specified file from directory. Default: deletes foreground file. File must be closed in order to PURGE.

### **OUIT**

Returns control to PRIMOS from BASICV command level. Closes all files opened by BASICV and deletes temporary files created by BASICV.

### RENAME newname

Changes name of foreground file but does not rename original disk copy of the file; two copies of the same file will exist with different names if renamed file is FILEd.

### **RESEQUENCE [new-start] [.old-start] [,new-incr]**

Renumbers statement in the foreground program, **newstart** is the actual number with which line renumbering will begin. (Default 100). **old-start** is the existing line number at which to begin renumbering. (Default: lowest numbered line), **new-incr** specifies increment value. (Default is 10).

### **RUN ]NH] [lin-num]**

Begins compilation and execution of foreground source file (at **lin-num** if option specified.) Prints program name. No binary file stored.

**TRACE** 

**( ON j**  (OFF J

Displays in brackets all statement numbers as they **are**  executed until **TRACE OFF** is typed. Used to examine program logic flow.

### **TYPE pathname**

Displays specified file at terminal but does not replace file in foreground.

# **STATEMENTS**

 $\left\{ \right.$   $\left. \right\}$ PRIMKEY | KEV-zero-expr > KEY J ADD #unit\_str-expr-1, { KFY-zero-expr } \_\_str-expr-2 keylist  $\left\{ \right.$  KFY  $\left. \right\}$ 

**where keylist = [.KEY num-expr-1 str-expr-3]\*** 

Adds record, **str-expr-1,** to MIDAS file, opened on unit. A primary key, **PRIMKEY, KEY-zero-expr** or **KEY** and its value, **str-expr-2,** must be supplied. One or more secondary keys may be specified in keylist. which contains the names, **num-expr-1,** and value(s), **str-expr-3.** of the secondary key(s).  $*$  indicates repetition of expression as necessary.

### **CALL subr-name (arg.** [arg])

Calls any declared and shared system, non-system or library routine from within a BASIC VM program. See **SUB FORTRAN.** 

### **CHAIN pathname**

Closes all open files and transfers program control lo external program specified by **pathname.** 

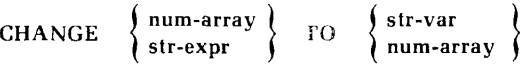

Transforms ASCII character string, **str-expr,** into a onedimensional numeric array **(num-array)** containing the decimal value of the string, or transforms a numeric array to its ASCII equivalent, **str-var.** ASCII characters and their decimal equivalents are listed in the rear.

### **CLOSE sunit-l,...unit-n**

Closes file opened on **unit,** where **n** is maximum of 12.

### **CNAME oldname TO newname**

Changes name of specified file.

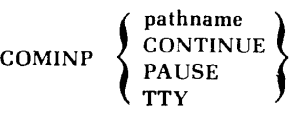

Stops execution of current program and executes commands from command file specified by **pathname,** a string expression. **COMINP PAUSE** and **COMINP CONTINUE**  temporarily halt and restart a program respectively. Commands in file are executed until **COMINP TTY** is reached. Also used as a command

### **DATA item-l,...item-n**

Lists numeric and string constants to be accessed by a READ statement.

READ<br>
NPPE

APPEND FILE = unit filename [ type-code] [ record-size]

Opens file, named by **filename** on specified **unit.**  Optionally assigns file type and access method, indicated by **type-code.** Type-codes are listed in the following table. If no type-code is given, the default (ASC) is assumed. Record size (default = 60 words) can be increased or decreased by specifying record-size, a numeric expression. For MIDAS files, record-size should be set equal to the combined length of the data record and the primary key specified during CREATK. Access may be restricted to read or append with the **READ** or **APPEND** options respectively. A file DEFINEd as a READ file is assumed to exist.

Note

The terminal can be assigned as a file unit using the (ASR') filename.

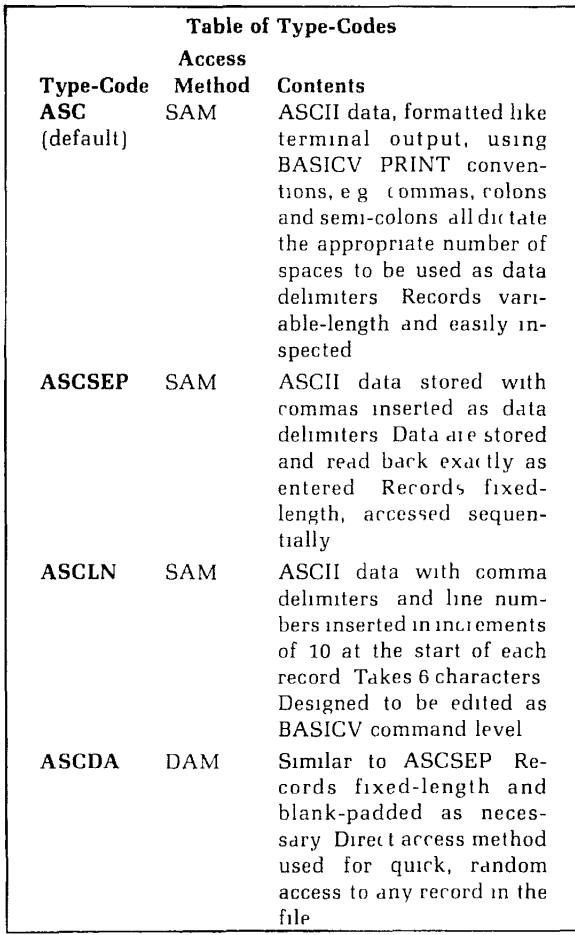

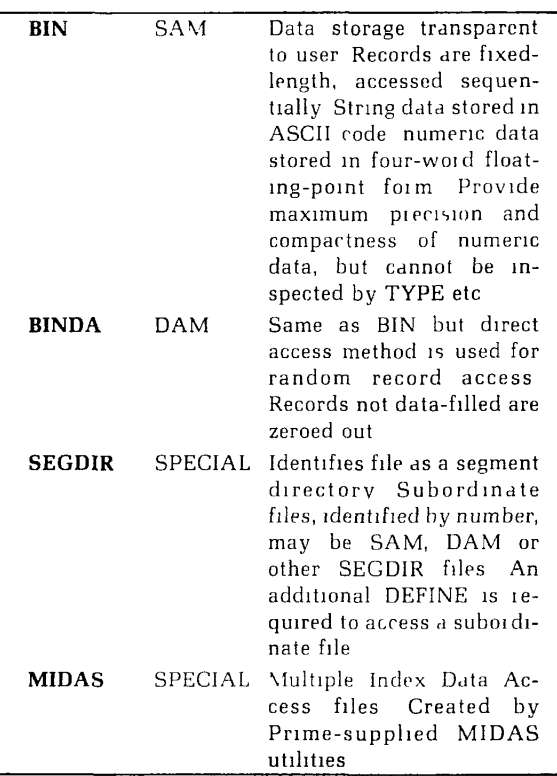

**DEFINE SCRATCH FILE #unit [,file-type] [,record-size]**  Opens a temporary file on specified **unit.** When unit is closed, the scratch file is automatically deleted.

**DEF** FN **var [(arg-l....arg-n)]** = **expression** 

Defines a one line function named by var, (a string or numeric variable), with no FNEND statement. Arguments (arg-1 to arg-n) are numeric to string scalar variables only.

### **DEF FN var [(arg-l....arg-n)]**

### **FNEND**

Defines a user-defined numeric or string function, of one or more lines. The last line must be **FNEND. var** is a simple numeric or string variable, **arg-1** to **arg-n** are dummy arguments for the function; may be numeric or string scalar variables.

# <sup>n</sup> . . . ( **(num-con) ) DIM array** *{ ;* **" ". > I (num-con-1, num-con-2)** (

Defines the dimensions of a numeric or string array represented by (num-con) and (num-con-1 num-con-2), numeric constants. Default: (10) or (10,10). Variables are not legal in DIM statements.

### **DO**

- 
- 

### **DOEND ELSE DO**

 $\overline{a}$ 

### **DOEND**

Sets up a series of statements in association with IF-THEN statements, executed if a specified condition is met. **DOEND** indicates the end of the series. **ELSE** DO is an optional alternative to previous set of DO statements.

### **END**

Terminates program execution. Serves as messageless **STOP.** 

### **ENTER time-limit, time-var, var**

Allows a specified number of seconds, **time-limit,** range 1 to 1800, for user input of a value to numeric or string variable, **var,** indicated. No prompt is given, **time-var,** a numeric variable, represents the actual time taken to enter value. Only one value can be input from the terminal with each ENTER statement.

### **ENTER » user-num-var [,time-limit, time-var, num-var]**

Sets user number assigned at LOGIN to numeric variable, user-num-var. Remainder of options same as for ENTER above.

### **ERROR OFF**

Turns off all error traps in conjunction with ON ERROR GOTO mechanism.

### **FOR index= start TO end [STEP incr]**

Specifies beginning of loop. Used with NEXT statement. The loop index is specified by **index,** a numeric variable; the initial value of the index is set to start, a numeric expression, the increment value is set by **incr** and the final value of the index is represented by end, a numeric expression.

# FOR index start STEP incr  $\left\{\begin{array}{c} \text{WHILE} \\ \text{UNTL} \end{array} \right\}$  condition-expr

Specifies the beginning of a conditional loop, **condition**expr, a conditional expression, determines how long the loop will be executed. See above for other parameters.

### GOSUB **lin-num**

Unconditionally transfers program control to an internal subroutine beginning at specified **lin-num.** A RETURN must be executed terminating subroutine. Up to IB GOSUB statements may be nested.

### **GOTO lin-num**

Transfers program control forward or backward to a specified **lin-num.** A loop is created when the specified line-number appears prior to the GOTO statement. May be used with IF.

### IF expr

$$
\left\{\begin{array}{ll}\n\text{GOTO lin-num-1} \\
\text{THEN lin-num-1} \\
\text{THEN statement-1}\n\end{array}\right\}\n\left[\begin{array}{ll}\n\text{ELSL} & \begin{Bmatrix}\n\text{lin-num-2} \\
\text{statement-2}\n\end{Bmatrix}\n\end{array}\right]
$$

Transfers program control depending on the value of a relational, logical or numeric expression, expr. **lin-num** is the statement number to which program control is transferred if the expression is true, statement-1 is executed if the preceding expression is true. If the expression is not

true, either statement-2 will be executed, or control will be transferred to **lin-num-2,** depending on which, if any, is specified. If expr is not true, and no alternative **is** provided, the next sequential statement is executed.

### **INPUT ['prompt-string, ] var-1** var-n

Prompts user for input specified by **var-1** through **var-n**  which are either numeric or string variables or array elements, separated by commas. If no prompt string is provided, the default prompt character (!) is returned.

### **INPUT LINE [prompt-string.] str-var**

Prompts user, with optional prompt string, for str-var, a string variable or string array element. Accepts entire input line, including colons, commas, and leading blanks as one entry.

### **[LET] var** = **expr**

The assignment statement optional var represents a numeric or string variable or array element, **expr** is either a numeric value, string expression or another variable.

LOCAL **J** var-1 . var-n ( **( DIM var-1 (dim-1) ,(dim-2) J** 

Declares listed variables (var-1 -var-n) as local to function definition in which they appear, **(dim-1) and (dim-2)**  represent dimensions in a one- or two-dimensional array or matrix. Loval variables cannot be LISTed during a PAUSE or BREAK.

## **MARGIN**

**( value** ) ( OFF **j** 

Sets number of characters per line to value, a numeric expression. Range is 1 to 32767, the default is 80. **MARGIN OFF** turns off all margin checking.

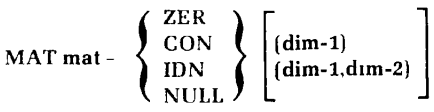

Sets initial value of matrix elements to zero, one, identity or null, respectively. Also used to redimension a onedimensional matrix to **dim,** (a numeric expression), or a two-dimensional matrix to **dim-1,dim-2. NULL** can only be used for nulling string matrices. IDN transforms a matrix into an identity matrix, one in which all elements, except those on main left-to-right diagonal, are 0; the main diagonal elements are 1.

# **MAT** mat-3 mat-1  $\left\{\begin{array}{c} 1 \\ -1 \end{array}\right\}$  mat-2

Adds, subtracts or multiplies the elements of mat-1 and  $mat-2$  to form a target matrix, mat- $3$ . In multiplication, the target matrix dimensions are the number of rows of mat-1 and the number of columns of mat-2.

### $MAT \text{mat-}2 = {expr} \text{mat-}1$

Multiplies each element of mat-1 by a specified numeric value, expr, and assigns results to mat-2. If mat-2 exists: its elements will be redefined and its dimensions will be changed to that of mat-1.

### $MAT$  mat-1  $INV$  (mat - 2)

Assigns the inverse values of a square matrix mat-2 (Determinant not equal to 0) to the target matrix, mat-1.

### MAT mat-l= TRN (mat-2)

Calculates the transpose of the values of mat-2 and assigns them to target mat-1. A matrix is transposed by rotating it along the main diagonal.

# MAT INPUT [prompt-string ] mat-1 [ mat-2]  $\left|\frac{max(\tau)}{max(n)}\right|$

Reads data from the terminal and assigns the values to specified matrices, mat-1 throughmat-n.mat (\*) indicates that elements may be input until a new line is typed. Matrix is automatically dimensioned to number of input elements. Default prompt character is '!".

### MAT PRINT **mat-1** [....mat-n]

Prints indicated matrices mat-1 to mat-n at terminal. If a matrix name is followed by a colon instead of a comma, the elements will be separated by spaces instead of columns when printed.

### MAT READ mat-1 [....mat-n]

Reads values from a data list and assigns them to the elements of the specified matrix or matrices, until matrix is filled.

### **MAT READ [\*] #unit, mat-1 [,...mat-n]**

Reads data from an external file and assigns them to elements of specified matrix or matrices. Optional indicates that all data from current record should be read before a new record is read.

### **MAT WRITE #unit, mat-1 [,...mat-n]**

Writes an entire matrix or matrices to a file on the specified unit.

### **NEXT num-var**

Defines the end of a loop beginning with a FOR statement. The **num-var** matches the variable used with the companion FOR statement.

### **ON num-expr GOSUB lin-num [....lin-num-n]**

Transfers program control to a subroutine at a specified line number depending on value of a numeric expression, **num-expr.** When RETURN statement is reached, control returns to statement following ON **GOSUB.** The value of **num-expr** must be less than or equal to the number of statement lines listed, else error occurs. If num-expr = 1, control transfers to **lin-num-1,** if num-expr=2, control transfers to **lin-num-2,** and so on.

### **ON num-expr GOTO lin-num-1,...lin-num-n**

Transfers program control to one of a list of line numbers **(lin-num-1** to **lin-num-n]** depending on the value of the numeric expression **(num-expr).** The value of num-expr must be less than orequal to the numberof statement lines value listed. If the expression value exceeds the numberof lines listed, an error message is displayed.

### **ON END #unit GOTO lin-num**

Establishes a line number to which program control will transfer when an END OF FILE occurs on specified **unit.** 

### **ON ERROR GOTO lin-num**

Establishes a line number to which program control transfers when a run-time error occurs. Two variables, ERR and ERL, and the function ERRS (num-expi) are associated with ON ERROR GOTO.

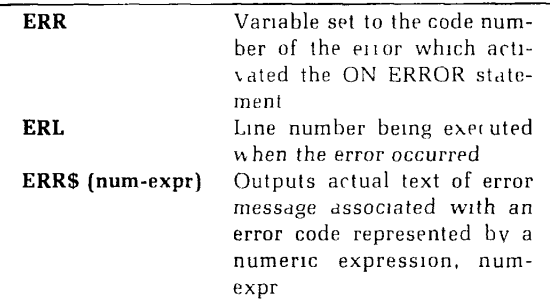

### ON ERROR sunit GOTO **lin-num**

Establishes a statement line to which program control transfers when an I/O error occurs on the specified unit.

### PAUSE

Acts as a BREAK command. Suspends program process at line where PAUSE occurs. To resume program, type **CONTINUE** 

### POSITION **#unit** TO record-number

In direct access files, positions the internal record pointer to a specified record-number in a file on the specified unit. Works on ASC DA and BIN DA files. The error message, END OF FILE, is displayed when pointer is positioned Dast last record in file.

### POSITION #unit

### SEQ KEY [num-expr] -str-exf SAME KEY cpr *\*

S Positions a file read pointer to a specified record in a MIDAS file opened on **unit.** If a secondary key number, num-expr=0 and value, str-expr are not indicated, pointer will position to primary key. If SEQ is supplied in lieu of key, the next sequential record is positioned to SAME KEY positions to datum only if next key matches current one.

$$
PRIN \Gamma \left[ \text{item-1} \left[ \left\{ \begin{matrix} 1 & 1 & \sqrt{10} \\ \text{TRB} \\ \text{SPA} \end{matrix} \right\} \text{ (num)} \right], \text{item-n.} \left[ \left\{ \begin{matrix} LIN \\ \text{TRB} \\ \text{SPA} \end{matrix} \right\} \text{ (num)} \right]
$$

Prints formatted information at the terminal. Item-1 to item-n represent numeric and/or string values. LIN forces the specified number **(num)** of carriage return — line feed  $combinations$  between items in the output if number $\geq 0$ 

TAB forces tab to specified column number. SPA forces number (num) of spaces between items in output. **Num**  specifies number of blank lines, tab positions or spaces to be printed in the output. A comma in a print list causes next item to be printed in next print zone. Each print zone contains 21 characters. Semi-colons cause no spaces to occur between printed items. Colons force one space between items.

### PRINT USING format-string item-1 item-n

Generates formatted output according to format characters in **format-string,** including a dollar sign, plus or minus signs, decimal points and right-left justification. item-1 through item-n represent string or numeric values.

A **format-string** may be a string constant or a string variable.

### **Numeric format** field characters

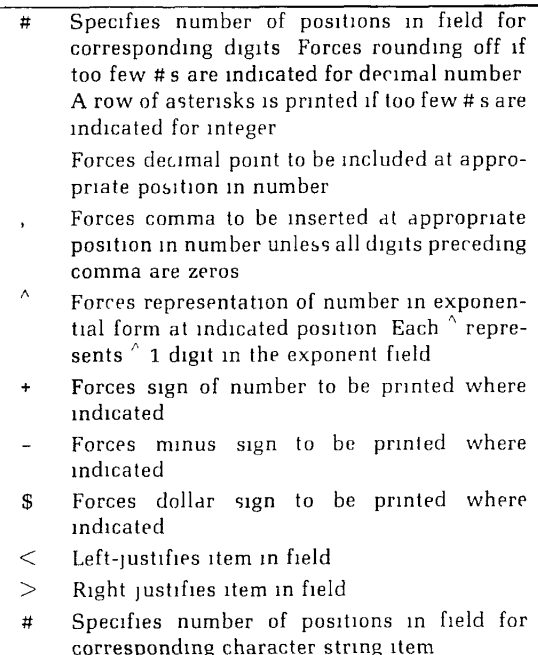

### **READ var-1...var-n**

Reads numeric or string values from a DATA statement within the program, **var-1 through var-n** are string or numeric variables separated by commas. Begins accepting values with first item in lowest numbered DATA statement.

**READ [KEY]** #unit 
$$
\left\{\left\{\begin{matrix} SLQ \\ KLY \text{ [num-expr] str-expr]} \\ SAME KEY \end{matrix}\right\} \right\} \text{ str-var}
$$

Reads data from specified record in MIDAS file on **unit. Data** is read into **str-var. If READ KEY** is specified, the key value is read into **str-var. Num-expr and str-expr** are the key numbers and values, respectively, of the primary or secondary key. **SEQ** reads next sequential record. **SAME KEY** returns datum only if next key matches current one.

### READ **LINE eunit. str-var**

Accepts entire line of text (including commas and colons) as one data item and puts it in **str-var.** 

### **READ sunit, var-1,...var-n**

Forces program to read a new record from the file on **unit. var-1** through **var-n** are values to be read beginning with the first value in the current record.

### **READ** \* *nunit*, var-1,...var-n

Forces continued reading of data in current record before new one is read, **var-1** through **var-n** are values to be read from current record and next record as necessary.

### **REM string**

Indicates remark to reader. Exclamation point (!) is substituted for REM when comments are added to executable statements.

### **REMOVE #unit [, KEY[num-expr] = str-expr]**<sup>L</sup>

Deletes specified key from MIDAS file. If primary key, num-expr = 0, is specified, data associated with key are removed also. Multiple keys may be deleted with one statement line + indicates that bracketed expression may be repeated as necessary.

### **REPLACE #unit SEG x BY SEG** y

Deletes files referenced by indicated segment directory **(SEG x**) on unit. Pointer at **SEG** y (segment y] is moved to segment x, old pointer at SEG y is zeroed.

### **RESTORE { :**

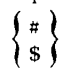

Instructs program to reuse list of data items beginning with first item in lowest numbered DATA statement Numeric data items are reused by specifying #; string items, by \$. Both numeric and string items are reused if neither symbol is specified. RESTORE must precede READ # statement indicating data items to be reused.

### **RETURN**

Causes control to be returned from GOSUB subroutine.

### **REWIND unit-1 [,unit-2,...unit-n]**

Repositions record pointer to top of file on specified **unit**  or units.

### **REWIND #unit [,KEY num-expr]**

Places pointer at top of MIDAS file opened on **unit,** at column specified by **KEY num-expr.** If num-expr=0 or is unspecified, pointer is positioned to primary key (default).

### **SUB FORTRAN subr-name (arg-format,...[,arg-format])**

Declares any shared system, non-system or library routine which observes the FORTRAN calling sequence inside a BASIC/VM program. Routines cannot be called from BASIC/VM unless so declared.

### **STOP**

Causes termination of program execution. Returns message: STOP AT LINE lin-num.

### **UPDATE #unit [,str-expr]**

Writes string expression, **str-expr** to current MIDAS file open on **unit.** Overwrites the current record. Beware of changing keys with UPDATE if keys are being stored in record.

### **WRITE #unit. item-1...item-n**

Writes data, string or numeric, specified by **item-1**  through **item-n,** (string or numeric variables), to the current record or output device opened on **unit. If** no values are specified, a blank line appears in the output. If file is closed after WRITE # statement, all subsequent records in file are truncated.

### **WRITE sunit USING format-string, item-1,...item-n OR**

**WRITE USING format-string, sunit, item-1,...item-n** 

Formats items according to format characters in **formatstring,** including tabs, spaces, and column headings. Output is written to current record or output device opened on **unit, item-1** through **item-n** are numeric or string variables or expressions. A **format-string** may be a string constant or a string variable. See PRINT USING statement for format characters.

# SYSTEM FUNCTIONS

BASIC/VM provides both numeric and string system functions for use in programming. User-defined functions are also supported.

# NUMERIC SYSTEM FUNCTIONS

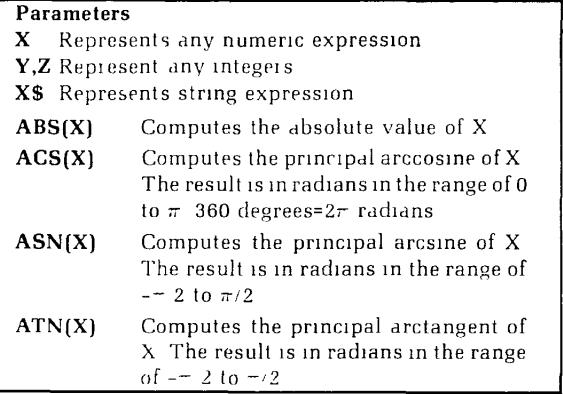

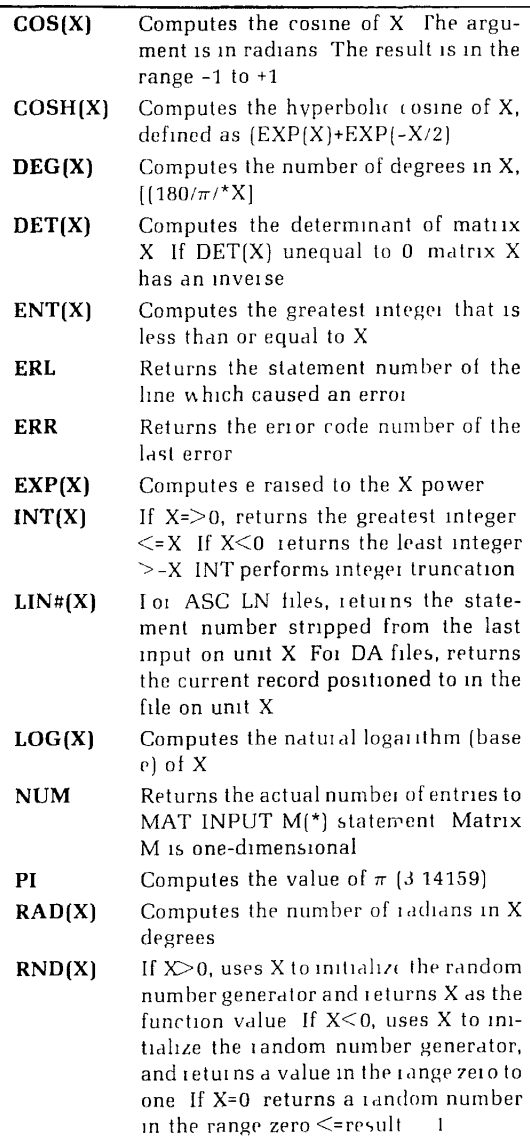

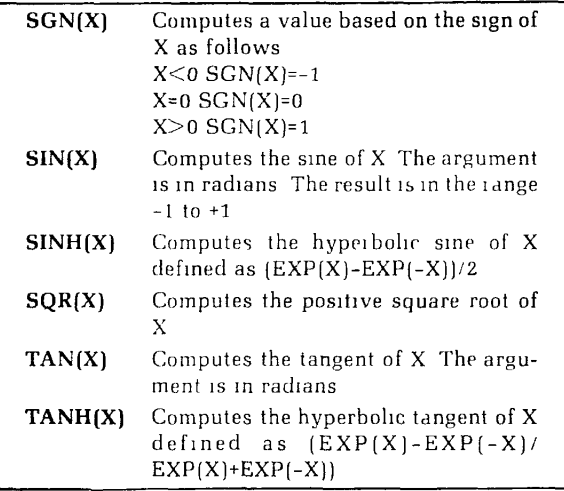

# STRING SYSTEM FUNCTIONS

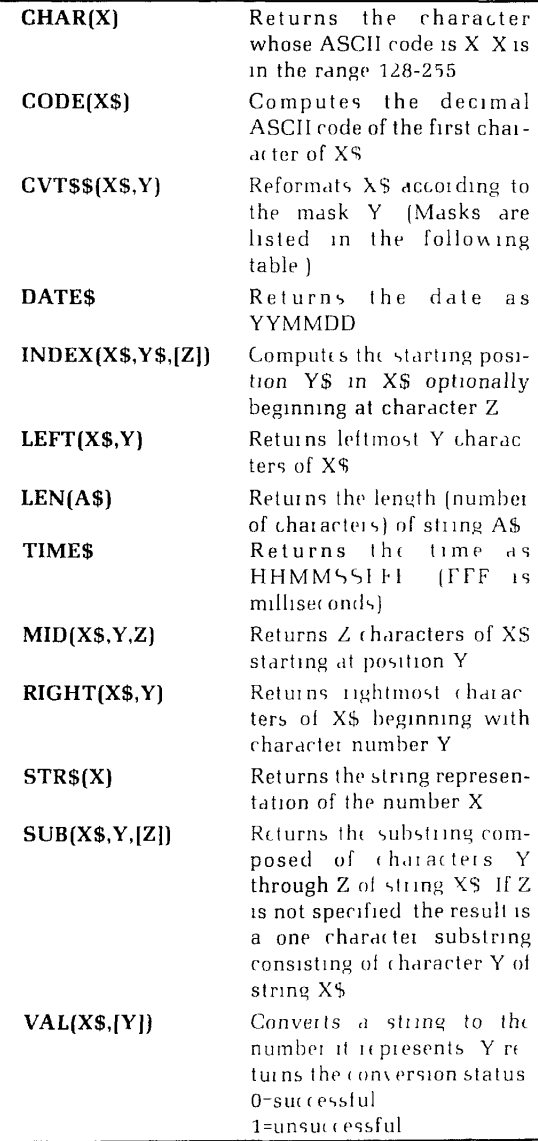

# MASKS FOR CVT\$\$

Masks can be combined additively.

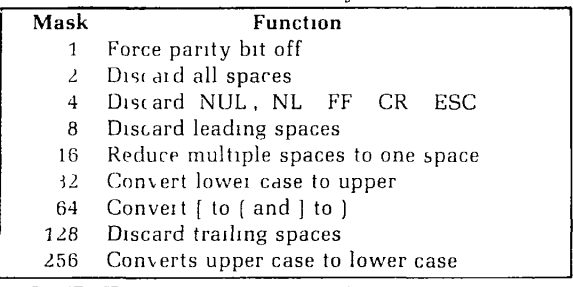

# USER-DEFINED FUNCTIONS

Users may define their own functions with the DEF FN statement. Numeric function names are identified by the letters FN followed by a letter or a letter and a digit, as **in**  FNA, FNA4. String functions are identified by FN followed by a string scalar variable, as in FNQ\$, FNQ15. The arguments to a user-defined function must be numeric or string scalar variables. If the function definition is more than one line in length, the last **line** should be FNEND. A user-defined function is not executed until it is referenced in the program. A reference consists of the name of the function followed by a parenthetically enclosed argument  $expitsson + egz = FNA(y)$ 

# RUNTIME ERROR MESSAGES

The following is a list of BASIC/VM error messages which appear at run-time (execution time).

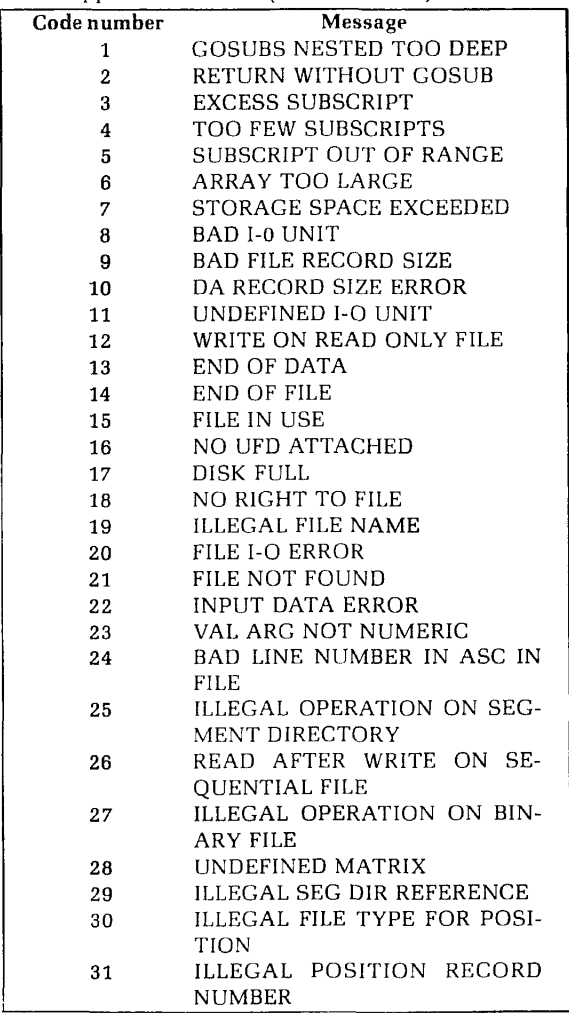

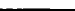

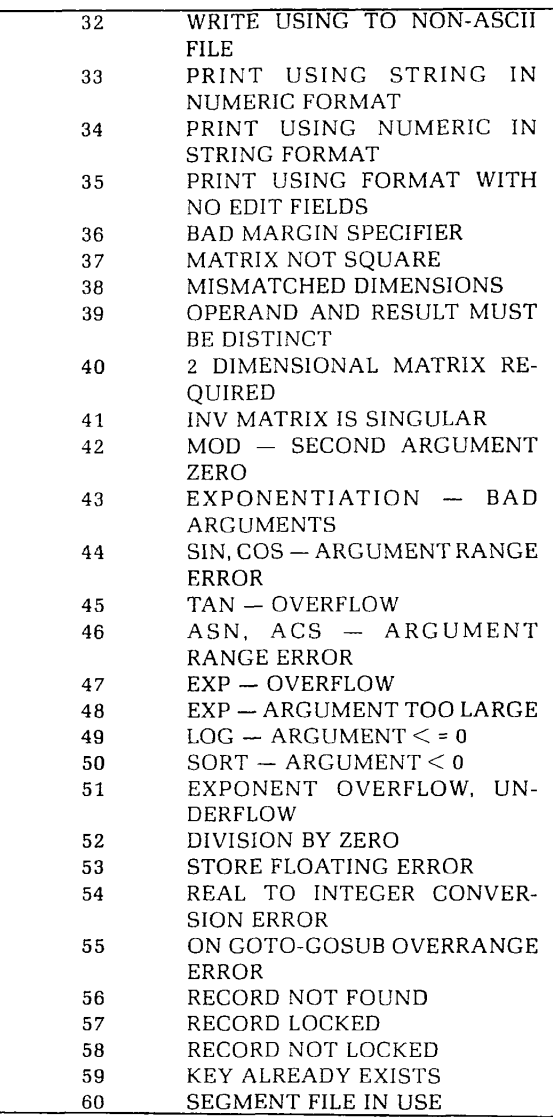

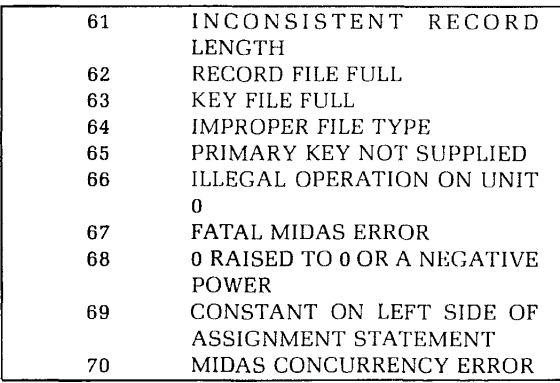

# ASCII CHARACTER SET

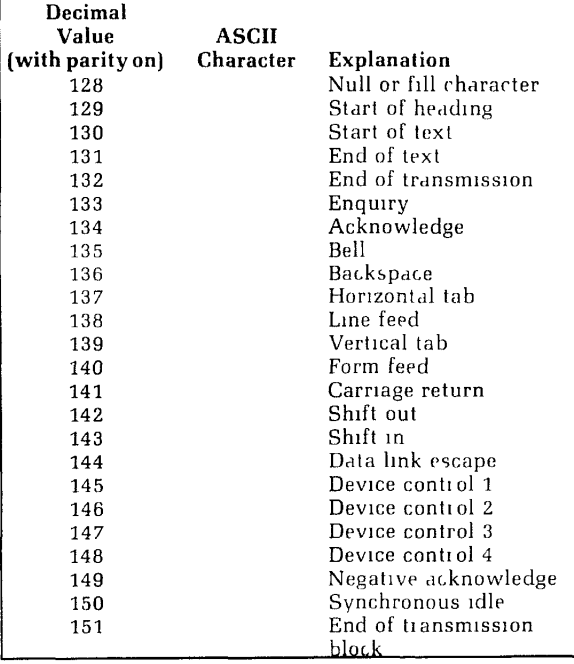

### ASCII Characters **33**

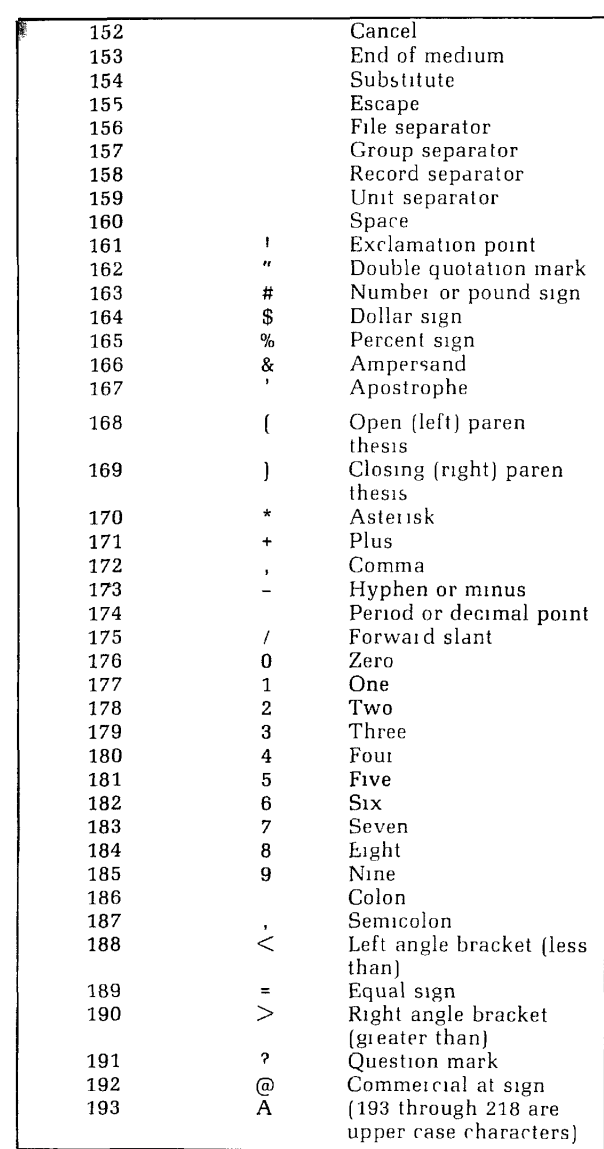

## ASCII Characters 34

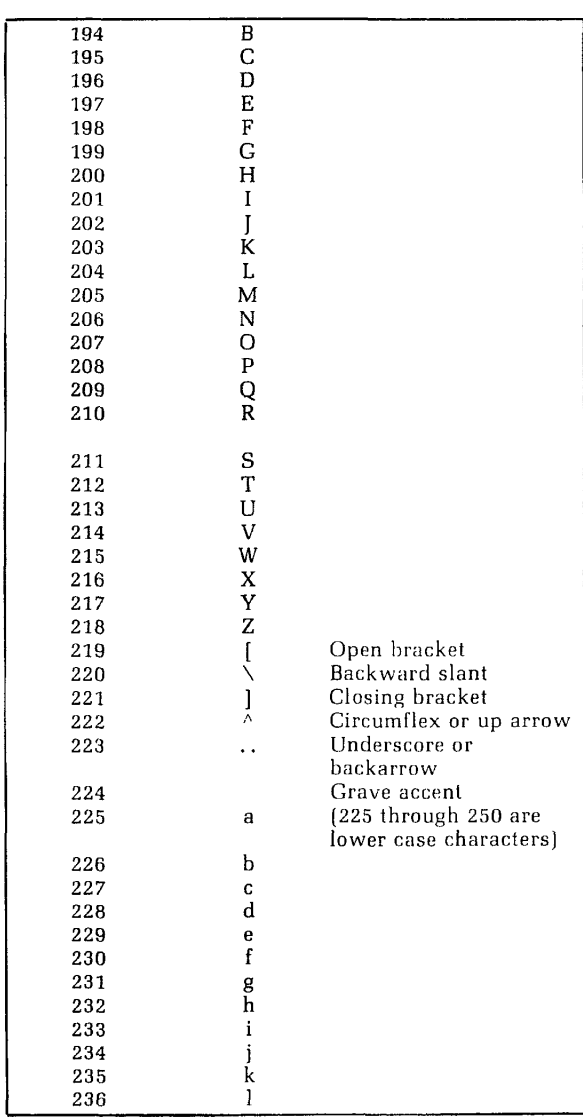

## ASCII Characters 35

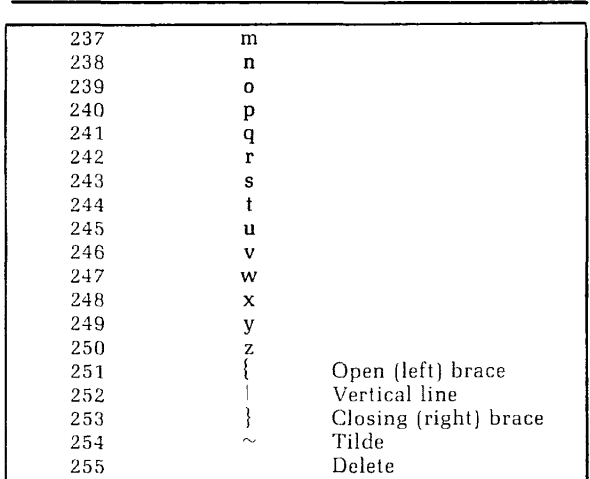

 $\overline{\phantom{a}}$ 

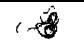

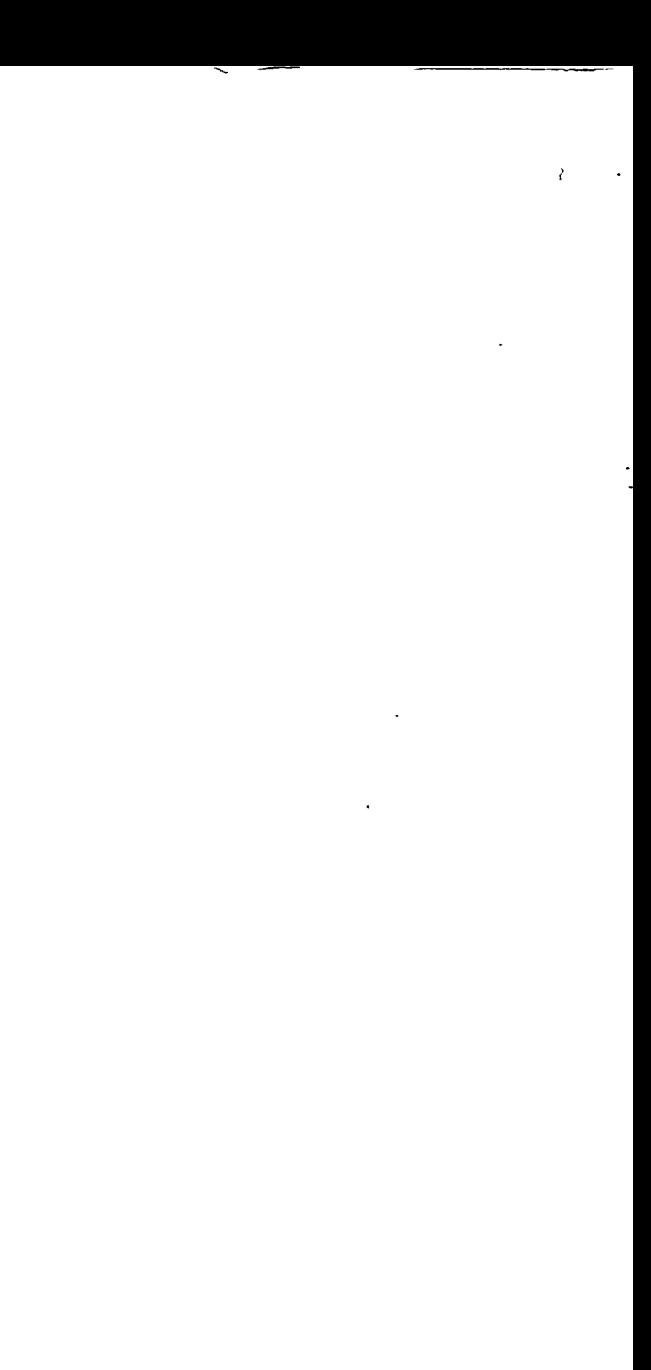